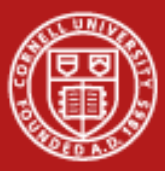

**Cornell University Center for Advanced Computing** 

# **Visualization Tools**

Aaron Birkland Cornell Center for Advanced Computing

> Data Analysis on Ranger January 2012

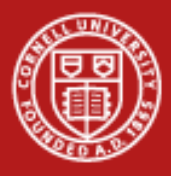

## **Visualization applications**

- Support for many input formats – Some may be better than others for certain tasks
- Aim for realtime point and click image manipulation – Data exploration
- Pipeline of data refinement or visualization operations
- Lots of tweakable parameters
- Parallel rendering (more on this later)
- Ease of use and suitability for certain tasks can vary
	- Definitely not one-size-fits-all

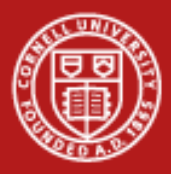

# **EnVision**

- An easy-to-use web-based tool for remote scientific visualization
- Available through the Longhorn Vis Portal
- Developed at TACC
	- Funded in part by TeraGrid and the DoD PET program
	- Development team: Greg Johnson, Steve Mock, Brandt Westing, Matthew Hanlon

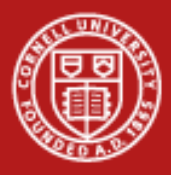

## **EnVision**

- Simplified set of visualization operations and configuration params
- Slick and seamless web-based UI
- Very easy to use
- Perfect for initial/rough exploration of a new dataset
- Image snaphots

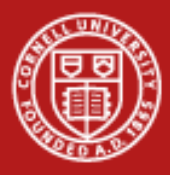

# **ParaView**

- <http://www.paraview.org/>
- Open-source, multi-platform parallel data analysis and visualization application
- Mature, feature-rich interface
- Good for general-purpose, rapid visualization
- Built upon the Visualization ToolKit (VTK) library
- Primary contributors:
	- Kitware, Inc.
	- Sandia National Laboratory
	- Los Alamos National Laboratory
	- Army Research Laboratory

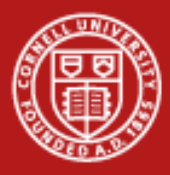

#### **ParaView**

- Supports derived variables
	- New scalar / vector variables that are functions of existing variables in your data set
- Scriptable via Python
- Saves animations
- Can run in parallel / distributed mode for large data visualization

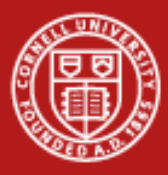

**Cornell University Center for Advanced Computing** 

#### **ParaView**

- All processing operations (filters) produce data sets
- Can further process the result of every operation to build complex visualizations
	- e.g. can extract a cutting plane, and apply glyphs (i.e. vector arrows) to the result
		- Gives a plane of glyphs through your 3D volume

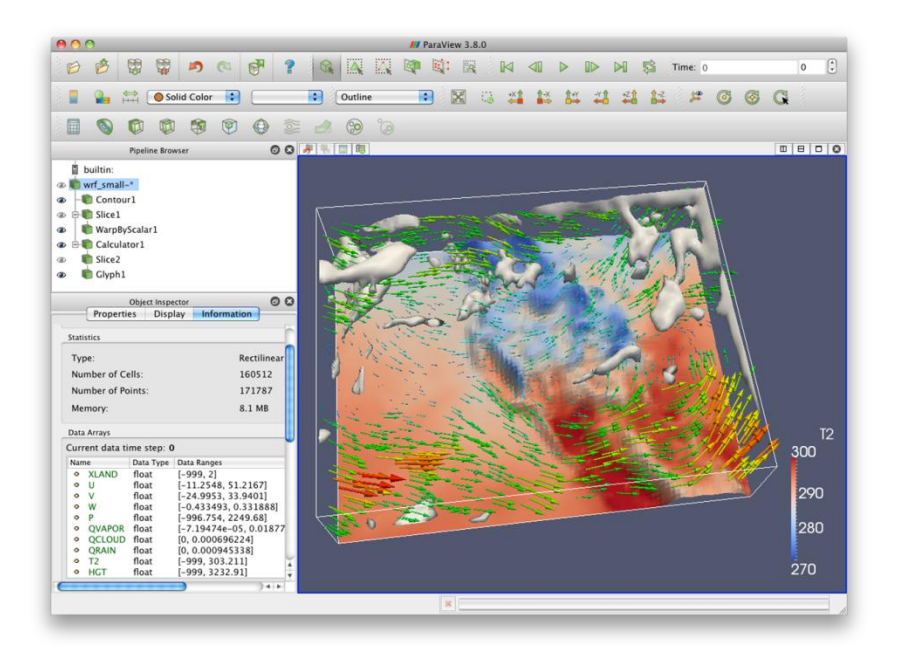

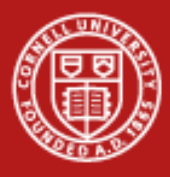

# **VisIt**

- <https://wci.llnl.gov/codes/visit/>
- Open Source, Multiplatform, interactive parallel visualization and graphical analysis tool
- Developed by the Department of Energy (DOE) Advanced Simulation and Computing Initiative (ASCI)
- Although VisIt was developed for visualizing terascale data, it is also well suited typical desktop simulations

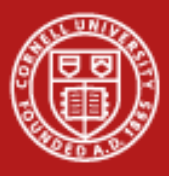

# **VisIt**

- VisIt's visualization capabilities are grouped into two categories:
	- Plots are used to visualize data and include boundary, contour, label, mesh, pseudocolor ,
	- Operators consist of operations that can be performed on the data prior to visualization. (Examples include slice, isosurface, threshold  $1/20/20$  among others)

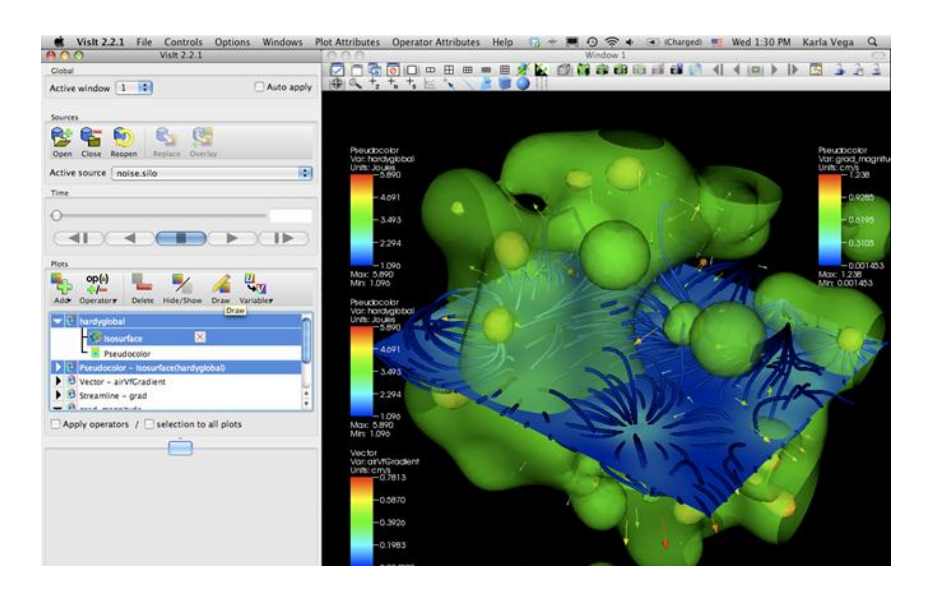

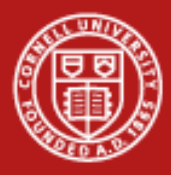

#### **Lots of others**

- EnSight
- Amira
	- Used extensively in life science and biomedical domains
- Aviso
	- Materials science, geoscience, environment
- Drishti
	- Tomography, electron microscopy